## Pendler Wr.Neustadt

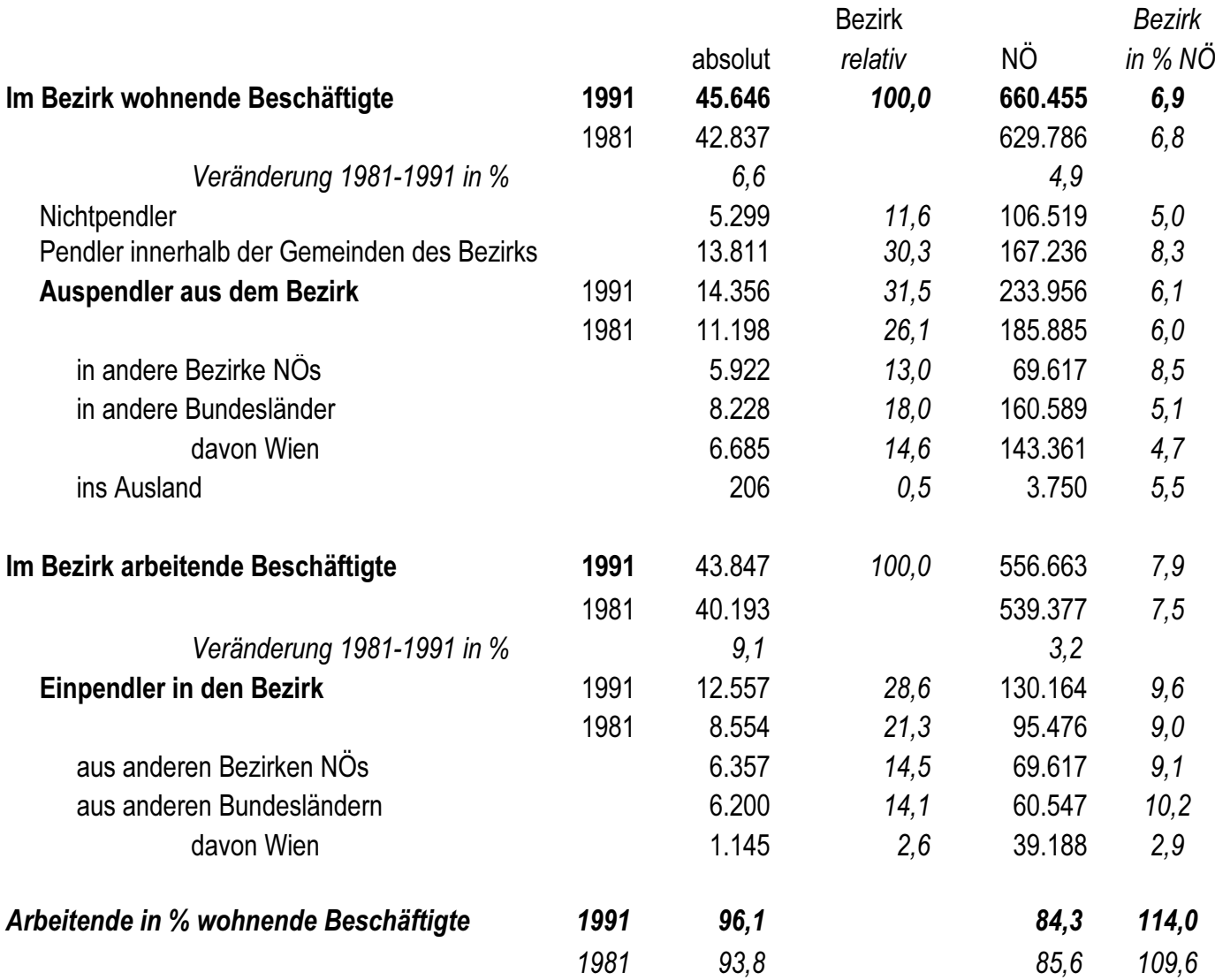

## Beschäftigte im Bezirk ...

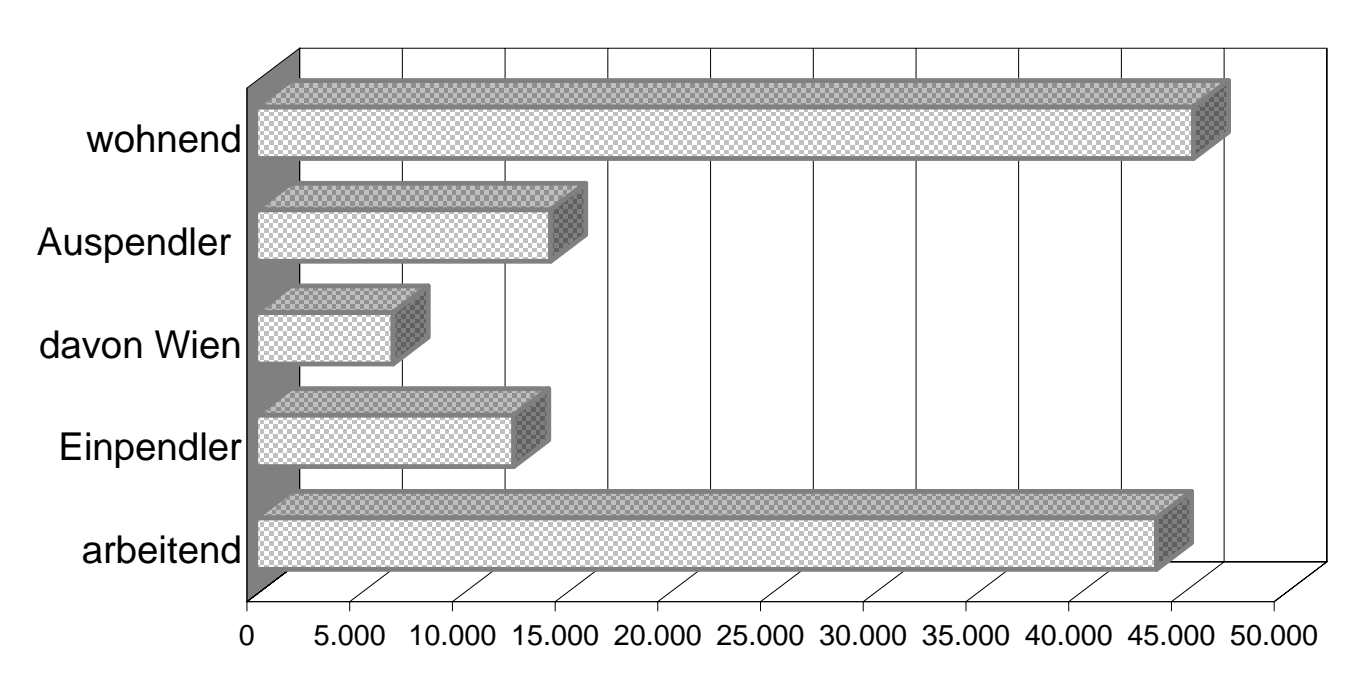